Contents lists available at [ScienceDirect](www.sciencedirect.com/science/journal/23523409)

Data in brief

journal homepage: <www.elsevier.com/locate/dib>

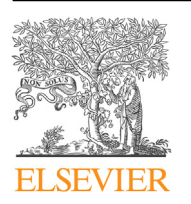

Data Article

# Descriptive statistics and visualization of data from the R datasets package with implications for clusterability

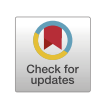

Naomi C. Brownstein <sup>a, b, \*</sup>, Andreas Adolfsson <sup>c</sup>, Margareta Ackerman<sup>c</sup>

<sup>a</sup> Department of Biostatistics and Bioinformatics, Moffitt Cancer Center, 12902 USF Magnolia Drive, Tampa, FL, 32612, USA

<sup>b</sup> Department of Behavioral Sciences and Social Medicine, Florida State University, 1115 West Call Street, Tallahassee, FL, 32306-4300, USA

<sup>c</sup> Department of Computer Engineering, Santa Clara University, 500 El Camino Real, Santa Clara, CA, 95053, **IKA** 

#### article info

Article history: Received 16 February 2019 Received in revised form 30 April 2019 Accepted 9 May 2019 Available online 24 May 2019

Keywords: Datasets Dimension reduction Histograms Principal component analysis Pairwise distances

# **ABSTRACT**

The manuscript describes and visualizes datasets from the datasets package in the R statistical software, focusing on descriptive statistics and visualizations that provide insights into the clusterability of these datasets. These publicly available datasets are contained in the R software system, and can be downloaded at [https://www.r](https://www.r-project.org/)[project.org/,](https://www.r-project.org/) with documentation provided at [https://stat.ethz.ch/](https://stat.ethz.ch/R-manual/R-devel/library/datasets/html/00Index.html) [R-manual/R-devel/library/datasets/html/00Index.html.](https://stat.ethz.ch/R-manual/R-devel/library/datasets/html/00Index.html) Further information on clusterability is found in the companion to this article, To Cluster or Not to Cluster: An Analysis of Clusterability Methods? (<https://doi.org/10.1016/j.patcog.2018.10.026>).

Brief descriptions and graphs of the variables contained in each dataset are provided in the form of means, extrema, quartiles, standard deviation and standard error. Two-dimensional plots for each pair of variables are provided. Original references to the data sets are included when available. Further, each dataset is reduced to a single dimension by each of two different methods: pairwise distances and principal component analysis. For the latter, only the

DOI of original article: <https://doi.org/10.1016/j.patcog.2018.10.026>.

<https://doi.org/10.1016/j.dib.2019.104004>

<sup>\*</sup> Corresponding author. Department of Biostatistics and Bioinformatics Moffitt Cancer Center, 12902 USF Magnolia Drive, Tampa, FL, 32612, USA.

E-mail address: [naomi.brownstein@mof](mailto:naomi.brownstein@moffitt.org)fitt.org (N.C. Brownstein).

<sup>2352-3409/</sup>© 2019 The Authors. Published by Elsevier Inc. This is an open access article under the CC BY license ([http://](http://creativecommons.org/licenses/by/4.0/) [creativecommons.org/licenses/by/4.0/](http://creativecommons.org/licenses/by/4.0/)).

first component is used. Histograms of the reduced data are included for every dataset using both methods.

© 2019 The Authors. Published by Elsevier Inc. This is an open access article under the CC BY license [\(http://creativecommons.](http://creativecommons.org/licenses/by/4.0/) [org/licenses/by/4.0/\)](http://creativecommons.org/licenses/by/4.0/).

Specifications Table

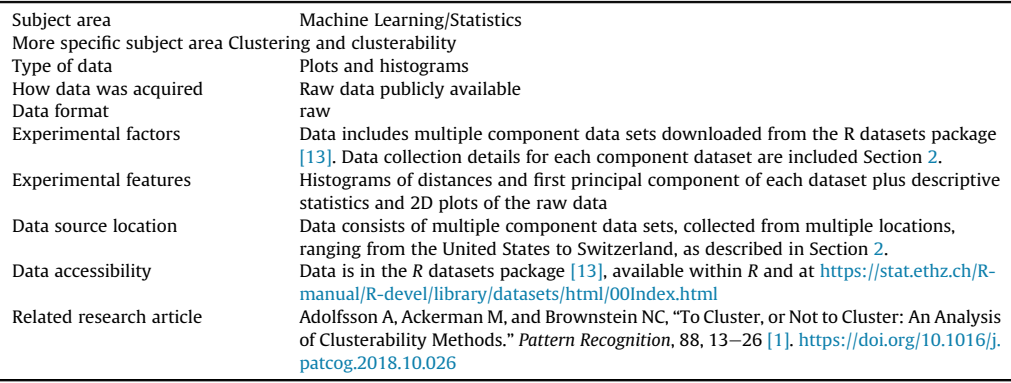

#### Value of the Data

- R is a free, powerful statistical programming language compatible with Windows and Unix systems and is utilized by statisticians, computer scientists, data scientists, and other analysts, such as biologists working in genomics. The R datasets package [\[12,13\]](#page-17-0) includes dozens of datasets for use in education and research. Data are often used for demonstration by students learning established methodology and researchers testing new methods.
- Descriptive statistics for all features and visual presentation of the data in the form of two-dimensional plots in a single document may help researchers and students to quickly comprehend the content of the data and evaluate which data may be best suited to their goals.
- Simultaneous presentation of the descriptive statistics and each trio of plots (original 2D plots of data, distances and principal component) show researchers the component features and their ranges in each dimension and two unidimensional visual summaries for each dataset.
- The first principal component is a useful one-dimensional summary for each dataset. Histograms of pairwise distances yield one-dimensional visualizations applicable to cluster analysis. These visual summaries are easier for researchers to evaluate for research and educational purposes than raw data or text.
- The graphs presented have implications for clustering and clusterability, as described in our accompanying article [\[1\]](#page-17-0).

# 1. Data

This paper highlights statistical summaries and visualizations with nine tables and eighteen figures for selected data from the *datasets* package within R software  $[12,13]$ , detailed in Section [2.](#page-2-0) Tables provide means, medians, ranges, standard deviations, and standard errors for all variables. Figures highlight plots of each pair of variables and unidimensional summaries of all datasets. For Figs.  $10-18$ , the left plots are histograms of the sets of pairwise Euclidian distances for the corresponding dataset, and the right are histograms of the first principal components (PC1).

Specifically, waiting and eruption times of Old Faithful are described numerically in [Table 1](#page-14-0) and plotted in [Fig. 1](#page-2-0); projections via pairwise distances and PC1 are in [Fig. 10.](#page-9-0) Iris flower measurements are in [Fig. 2](#page-3-0), distances and PC1 are plotted in [Fig. 11,](#page-10-0) and descriptive statistics are in [Table 2.](#page-15-0) North American river lengths are summarized in [Table 3](#page-15-0) and plotted in [Fig. 3](#page-4-0), with pairwise distances in [Fig. 12.](#page-10-0) [Table 4](#page-15-0) quantifies demographics in Swiss provinces. Pairwise plots of variables, distances between points, and

<span id="page-2-0"></span>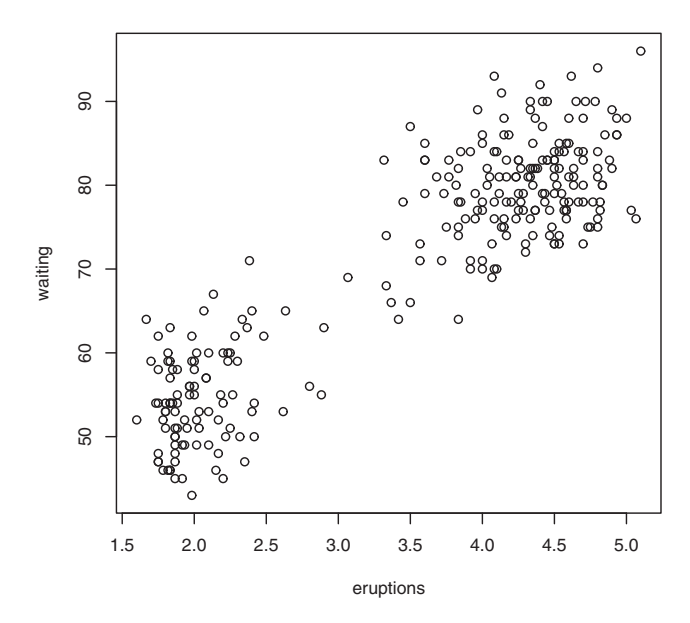

Fig. 1. Plot of Faithful Data. Waiting time between eruptions vs. eruption duration, both measured in minutes.

PC1 are in [Figs. 4 and 13.](#page-5-0) [Table 5](#page-15-0) quantifies employee favorability proportions for seven behaviors, which are plotted in [Figs. 5 and 14.](#page-6-0) [Table 6](#page-16-0) reports stopping distance and speed for 50 cars. Plots and projections are in [Figs. 6 and 15.](#page-7-0) [Table 7](#page-16-0) reports tree dimensions, which are plotted in [Fig. 7,](#page-7-0) along with projections in [Fig. 16](#page-13-0). [Table 8](#page-16-0) enumerates ratings of US federal judges, plotted in [Fig. 8](#page-8-0); distances and PC1 are in [Fig. 17.](#page-13-0) [Table 9](#page-16-0) summarizes state-level crime related variables. Visualizations are in [Figs. 9](#page-9-0) [and 18.](#page-9-0)

## 2. Experimental design, materials, and methods

Data highlighted in this paper focuses on a subset of nine datasets suitable for cluster analysis: faithful, iris, rivers, swiss, attitude, cars, trees, USJudgeRatings, and USArrests. The following is a brief summary of each dataset; details are in Section 2.1. Faithful  $[2,7]$  includes eruption times and waiting times between eruptions of the geyser known as Old Faithful. *Iris* [\[5\]](#page-17-0) consists of sepal length and width and petal length and width for 150 flowers. Rivers [\[10\]](#page-17-0) provides lengths of 141 rivers in North America. Swiss [\[11\]](#page-17-0) includes six demographic and fertility variables for 47 Swiss provinces. Attitude [\[3\]](#page-17-0) measures worker attitudes for seven items from a survey of employees at a large financial componey. Cars  $[4]$ provides speed and stopping distance for 50 cars. Trees [\[14\]](#page-17-0) includes three measurements each on 31 black cherry trees. USJudgeRatings [\[8\]](#page-17-0) includes lawyers' ratings of US Superior Court judges. USArrests [\[10\]](#page-17-0) provides crime variables for each state.

Section 2.1 includes additional details, numerical summaries, and plots for real datasets from the R datasets package  $[12]$  used in our accompanying study  $[1]$ . Section [2.2](#page-8-0) focuses on the two unidimensional projections of the data. Code used to produce all items in this paper is included in the file entitled "DIBcode.R."

#### 2.1. Descriptive statistics and raw data plots

Numerical summaries of the data were calculated using the stat.desc() function within the pastecs package [\[6\].](#page-17-0) The summaries we display consist of the minimum, maximum, range, median, mean, standard deviation, and standard error.

<span id="page-3-0"></span>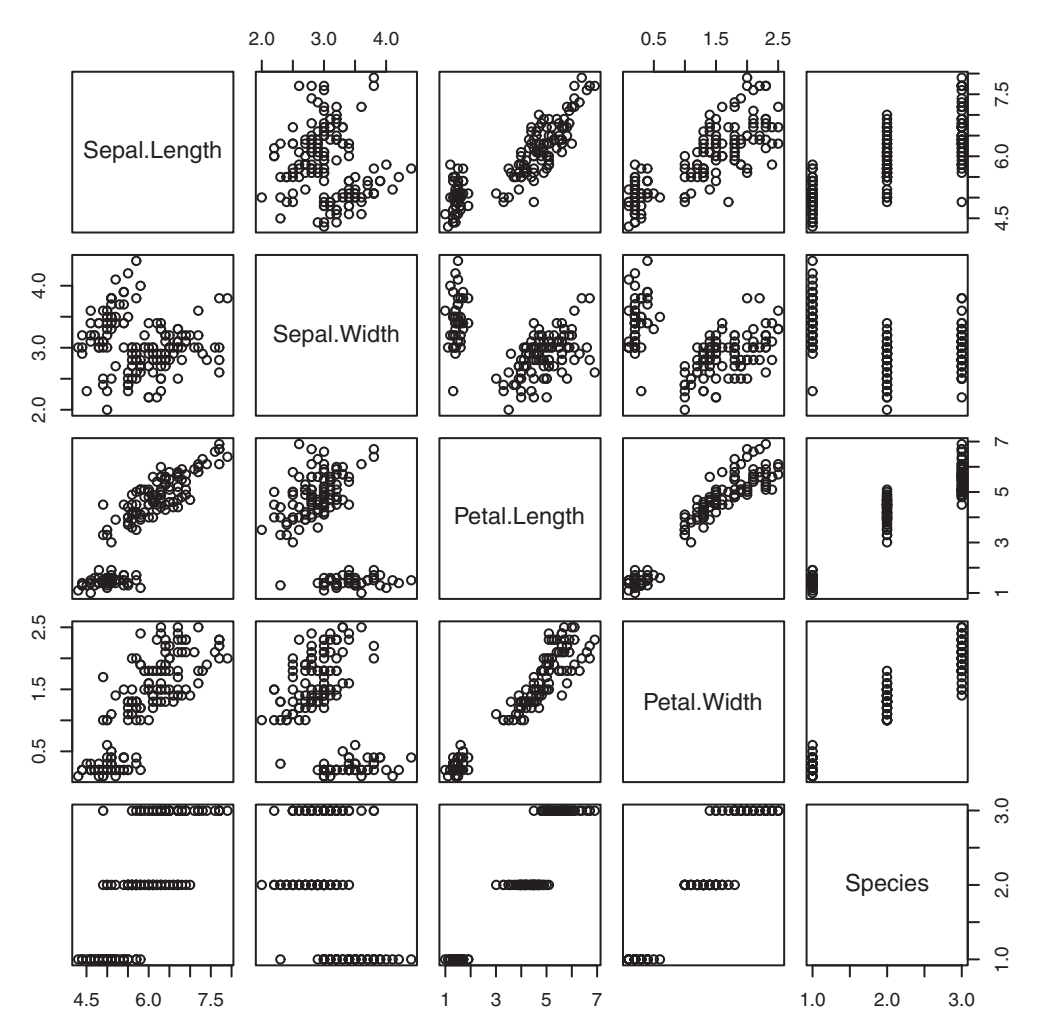

Fig. 2. This figure shows 2D projections of the famous iris dataset. The first four variables are measured in centimeters. The fifth variable is an indicator of which of three species the observation belongs.

Scatter plots for 2-dimensional projections based on all pairs of variables are provided for each dataset. Sets of two dimensional projections are produced using the  $plot()$  command in R [\[12\]](#page-17-0). For example, the command *plot(iris)* produced the projections in Fig. 2.

The following subsections provide background on each dataset used and the variables contained therein.

### 2.1.1. Faithful

The faithful dataset  $[2,7]$ , contains two variables for the Old Faithful geyser. The first is the eruption duration, and the second is the waiting time between eruptions. Both are measured in minutes. [Fig. 1](#page-2-0) displays the data. [Table 1](#page-14-0) summarizes the statistical properties of these features.

### 2.1.2. Iris

The Iris [\[5\]](#page-17-0) dataset is well-documented and consists of 150 recorded flower measurements, spanning across 3 species of 50 measurements each. The studied flowers are members of the

<span id="page-4-0"></span>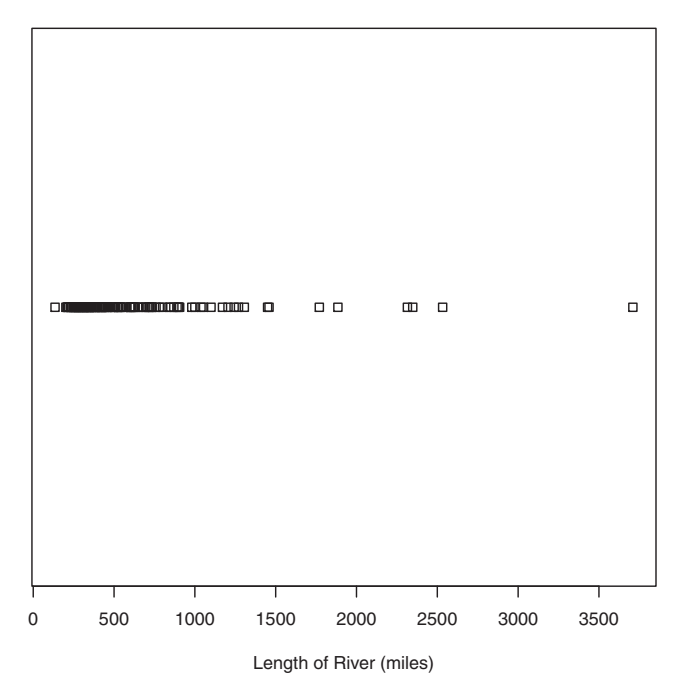

Fig. 3. Plot of Rivers Data. Lengths are measured in miles.

following three species: iris setosa, versicolor and virginica. The variables, all measured in centimeters, include the sepal length and width and petal length and width. Descriptive statistics for the four features are included in [Table 2](#page-15-0). These features, along with the species, are displayed in [Fig. 2.](#page-3-0)

# 2.1.3. Rivers

In the rivers [\[10\]](#page-17-0) dataset, the length, in miles, is recorded for 141 major rivers in North America. The mean, median, extrema, standard deviation and standard error of the river lengths are provided in [Table 3](#page-15-0). The data contains only one variable. Therefore, it does not have a two-dimensional projection. Instead see the one-dimensional plot in Fig. 3.

# 2.1.4. Swiss

The swiss [\[11\]](#page-17-0) data includes 47 French-speaking nineteenth-century Swiss provinces, each of which contains six measures of socio-economic status and fertility. Fertility is measured using a standardized variable [\[13\].](#page-17-0) The remaining five variables are percentages correspond-ing to agricultural workers, high scores on the army exam, education past primary school, members of the Catholic religion, and infant deaths. Pairwise plots of the 47 points for each pair of measures are included in [Fig. 4.](#page-5-0) Numerical summaries are found in [Table 4](#page-15-0).

# 2.1.5. Attitude

The dataset attitude [\[3\]](#page-17-0) consists of seven employment behavior variables measured based on a survey completed by employees within a large company in the financial sector. Thirty departments were randomly selected, and the approximately thirty-five employees within which were aggregated to calculate the seven measures. The responses represent the proportion of favorable responses within each department to each of seven questions.

The seven questions could have favorable or unfavorable answer to the following themes: overall rating, handling of employee complaints, the department does allow special privileges to

<span id="page-5-0"></span>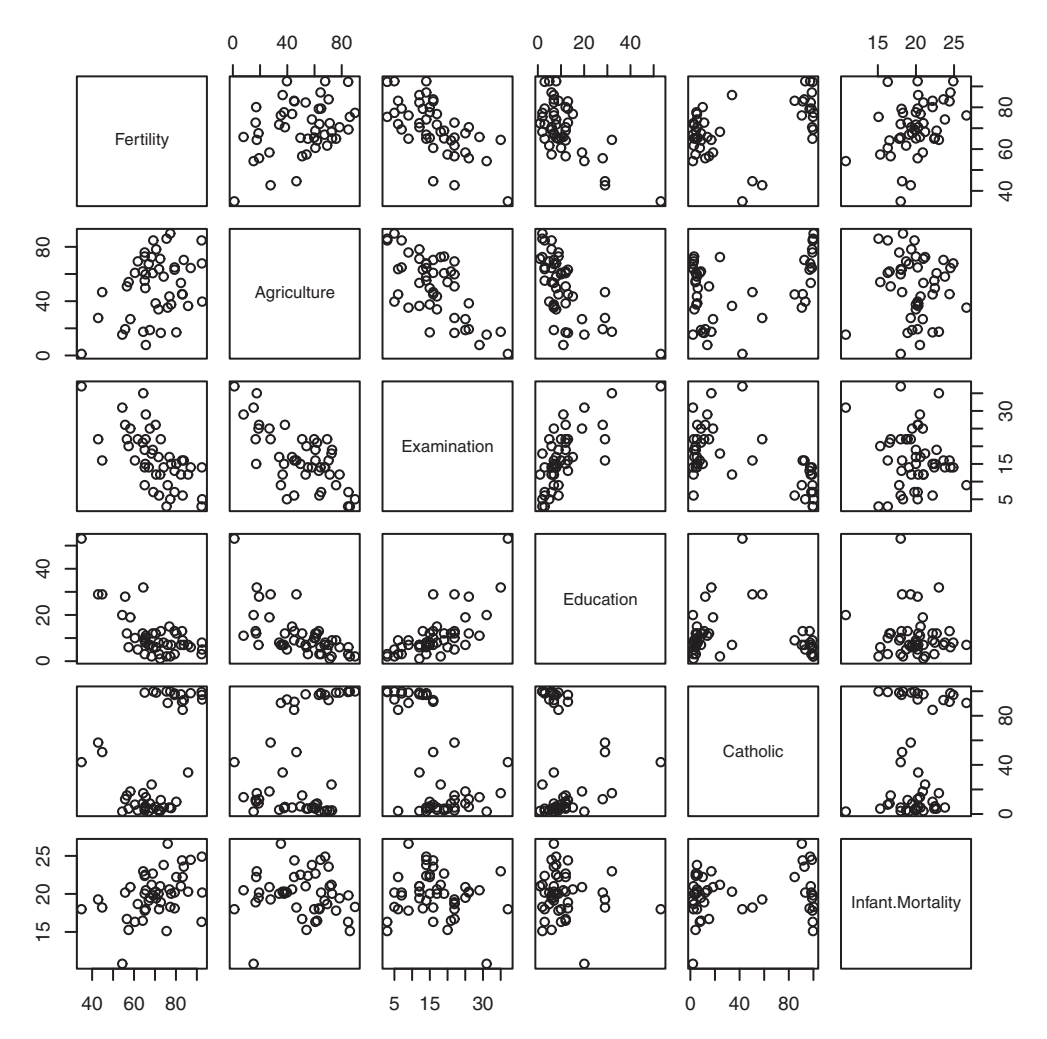

Fig. 4. Pairwise plot of variables in the swiss data. Fertility is a standardized measure. All other variables are proportions of the populations falling into a certain category: agricultural job, high performance on the army exam, educational attainment past primary school, Catholic religion membership, and infant mortality.

some individuals and not others, the company presents ample opportunity to learn, raises are given based on performance, evaluations are critical, and employees consider that there are opportunities for advancement. Descriptive statistics and plots of the raw data are found in [Table 5](#page-15-0) and [Fig. 5](#page-6-0).

# 2.1.6. Cars

Recorded in the 1920s, cars  $[4]$  consists of 50 observations and two variables, representing speed and stopping distance. Speed is measured in miles per hour. Stopping distance is measured in feet. [Table 6](#page-16-0) includes numerical summaries of the stopping distance and speed for each of fifty cars. [Fig. 6](#page-7-0) contains a plot of these two features.

<span id="page-6-0"></span>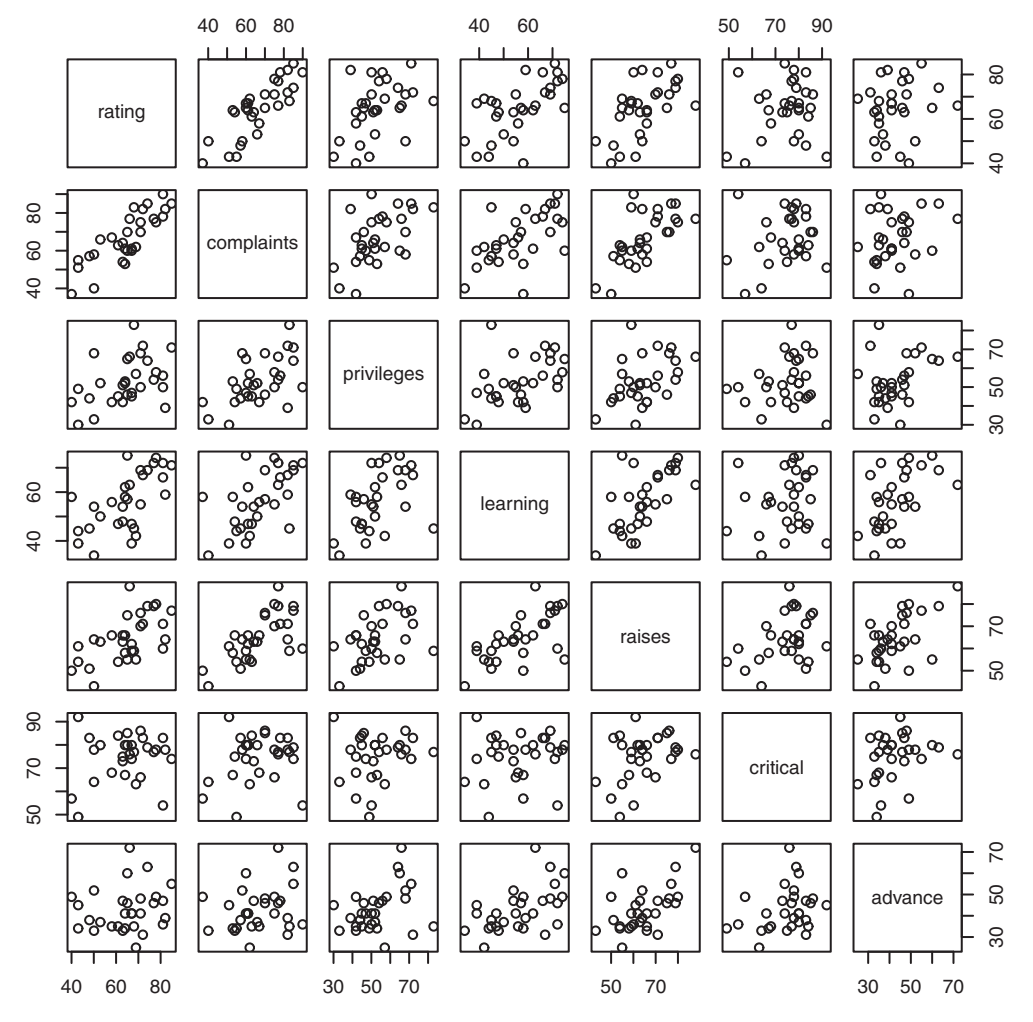

Fig. 5. Plots of Attitude Data. Responses correspond to the percentage of favorable responses within a department on the corresponding topic.

# 2.1.7. Trees

The trees [\[14\]](#page-17-0) dataset is depicted in [Fig. 7.](#page-7-0) Features include measurements of the girth, height and volume of timber in 31 felled black cherry trees. The units for girth, height, and volume are inches, feet, and cubic feet. Descriptive statistics on these variables are included in [Table 7.](#page-16-0)

# 2.1.8. USA judge ratings

The dataset USJudgeRatings  $[8]$  contains 43 observations with ratings from lawyers on twelve elements related to judges from the U.S. Superior Court.

The following are the twelve elements: number of contacts of lawyer with judge, judi-cial integrity, demeanor, diligence, case flow managing, prompt decisions, preparation for trial, familiarity with law, sound oral rulings, sound written rulings, physical ability, and worthiness of retention.

Descriptive statistics are found in [Table 8](#page-16-0). Plots of scores for the forty-three judges from each pair of lawyers are included in [Fig. 8.](#page-8-0)

<span id="page-7-0"></span>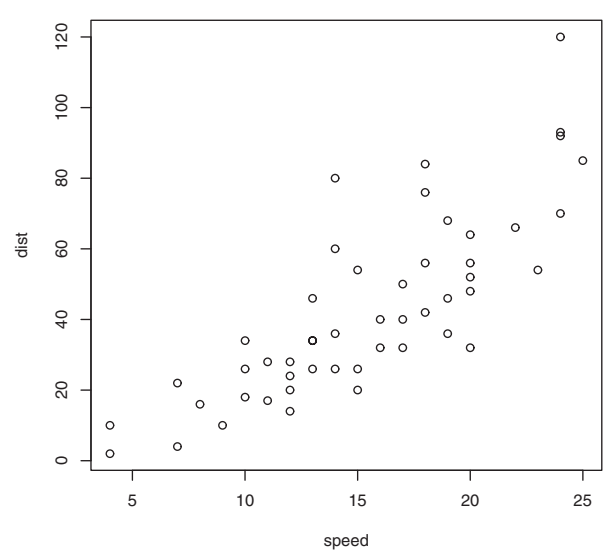

Fig. 6. Plot of Cars Data: Stopping distance vs. speed. Stopping distance was measured in feet, and speed was measured in miles per hour.

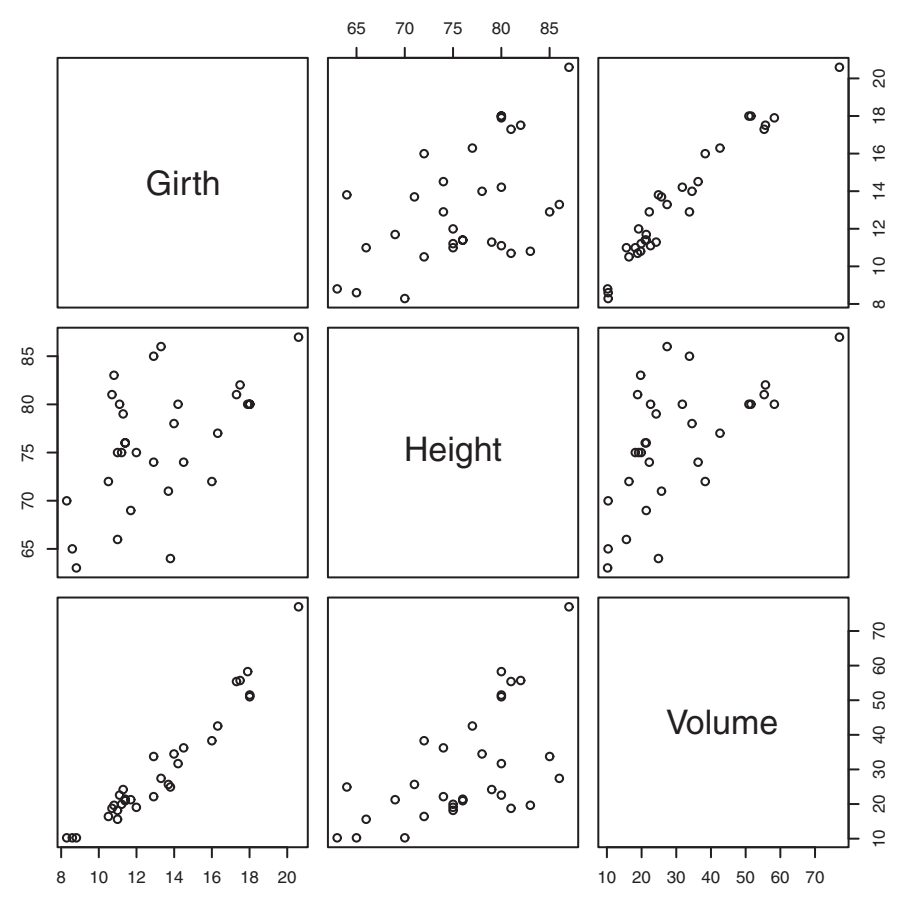

Fig. 7. Plot for the Trees Data. Girth is measured in inches, while height is in feet, and volume in cubic feet.

<span id="page-8-0"></span>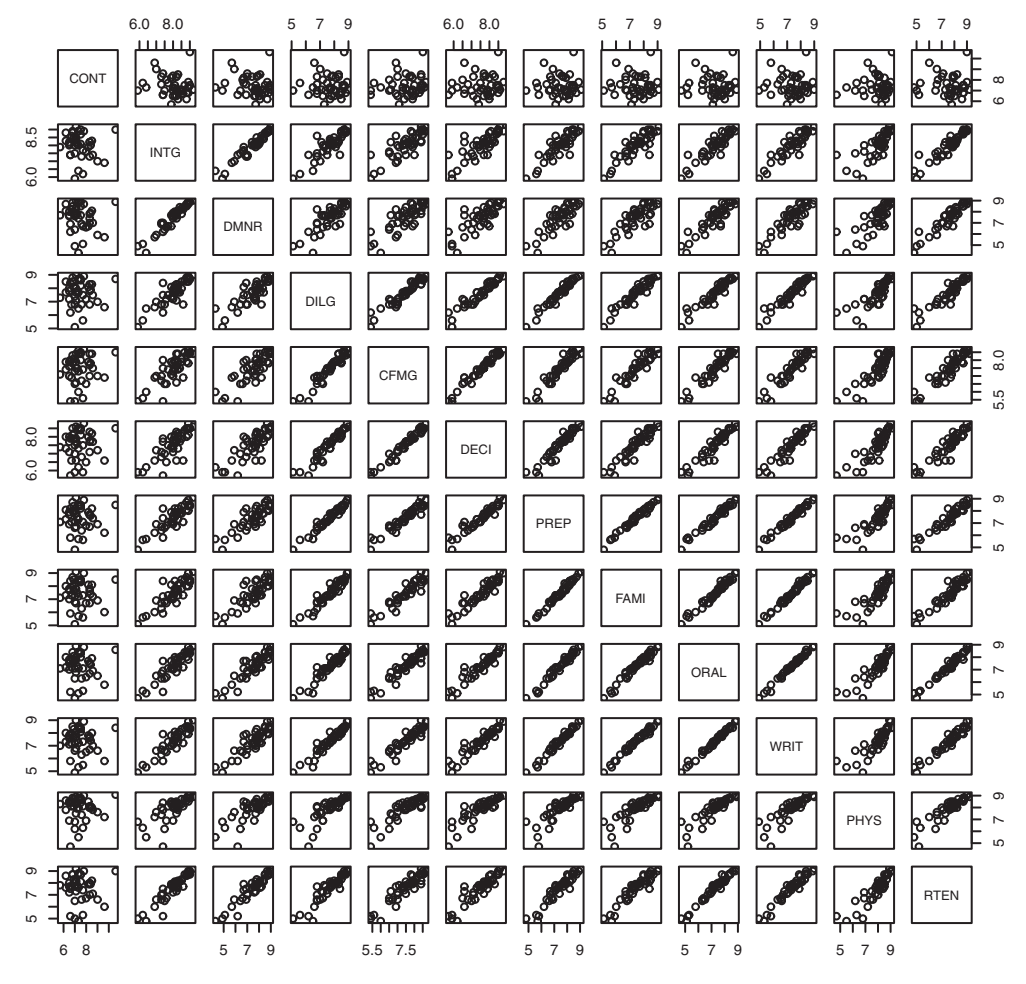

Fig. 8. Two dimensional plot for USJudgeRatings data. The plots include pairwise plots of twelve ratings by lawyers for judges from the U.S. Superior Court. Ratings: 1) number of contacts 2) judicial integrity 3) demeanor 4) diligence 5) case flow 6) prompt decisions 7) preparation for trial 8) familiarity with law 9) sound oral rulings 10) sound written rulings 11) physical ability 12) worthiness of retention.

# 2.1.9. USA arrests

The dataset USArrests [\[10\]](#page-17-0), depicted in [Table 9](#page-16-0) and [Fig. 9,](#page-9-0) contains measurements from 1973 for each of the fifty states on 4 variables: urban population percentage and the number of arrests per 100,000 residents for assault, murder, and rape.

### 2.2. One-dimensional projections

One-dimensional summaries of all data are discussed in this section. Two projections are examined side by side. The first is the set of pairwise distances between the points. The second is the first

<span id="page-9-0"></span>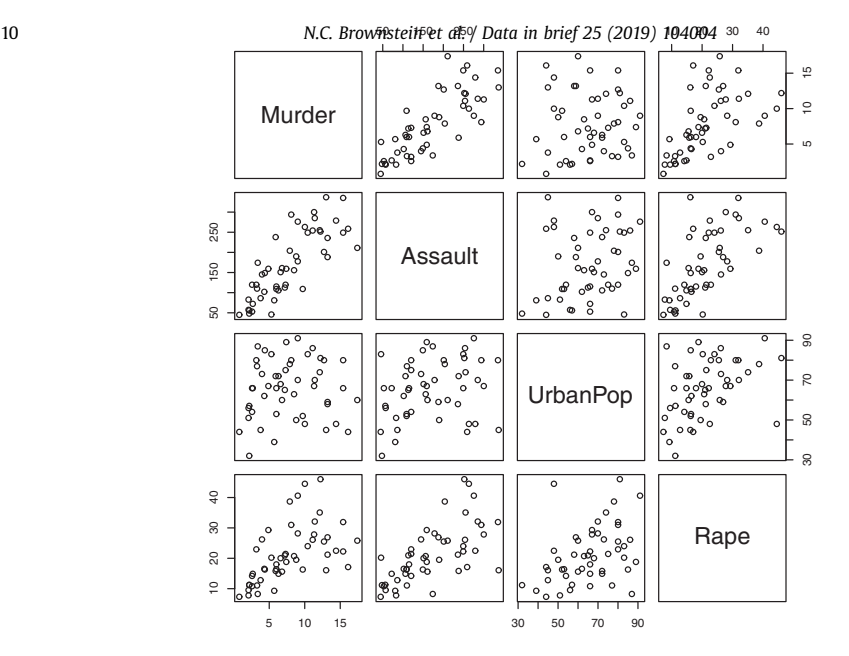

Fig. 9. Two-dimensional projections of the USArrests data. Murder, Assault, and Rape refer to the count of arrests per one-hundred thousand residents. Urban population is the proportion of the population within the state living in an urban area.

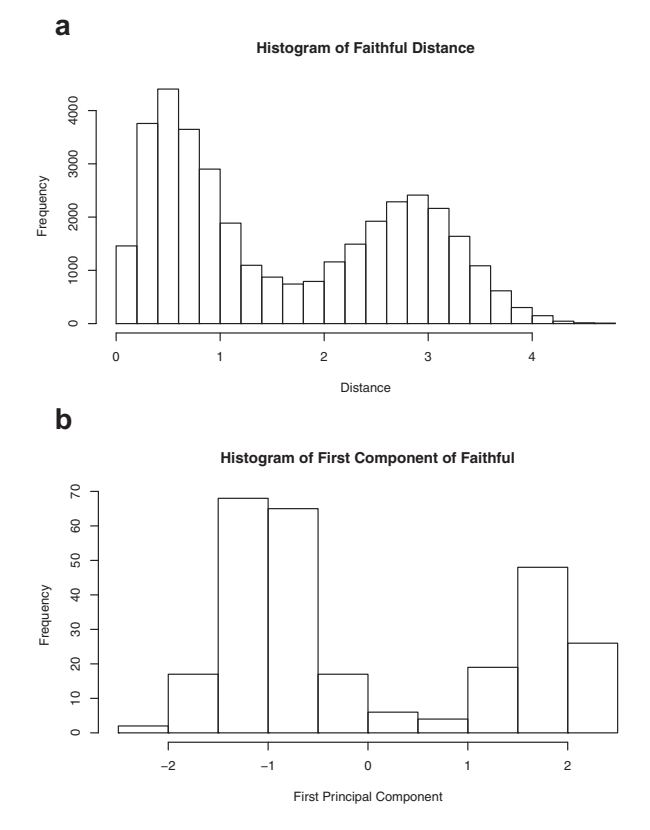

Fig. 10. Projections for Faithful. The top row (a) includes histograms of the pairwise dissimilarities. The bottom row (b) includes histograms of the first principal component (PCA).

<span id="page-10-0"></span>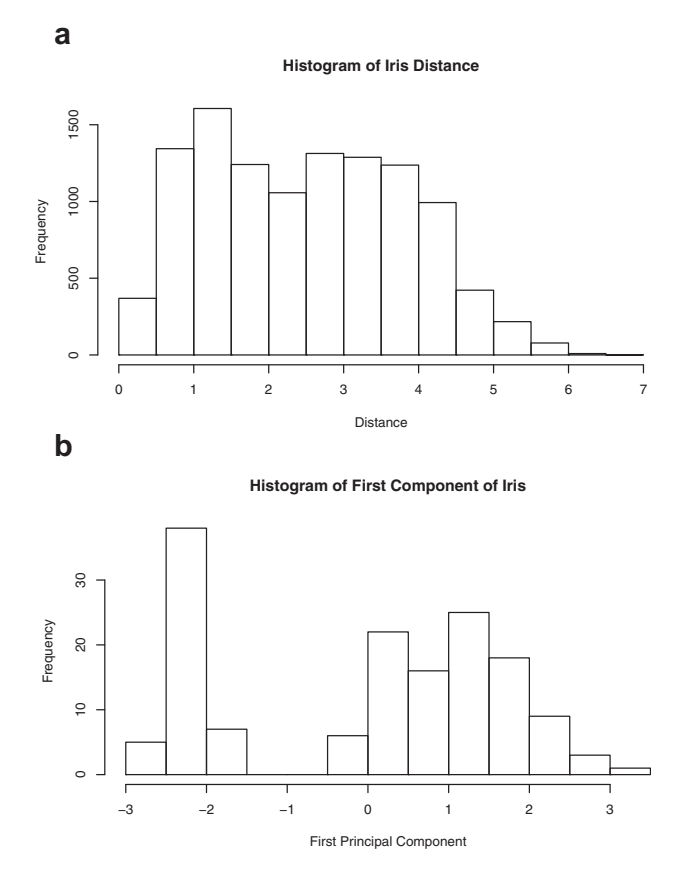

Fig. 11. Projections for Iris. The top row (a) includes histograms of the pairwise dissimilarities. The bottom row (b) includes histograms of the first principal component (PCA).

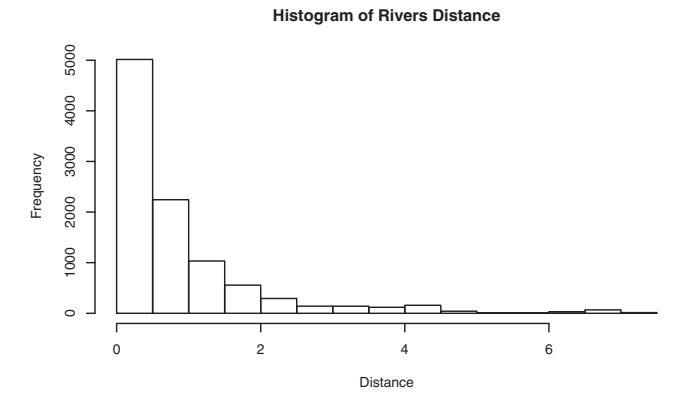

Fig. 12. Rivers: Distances.

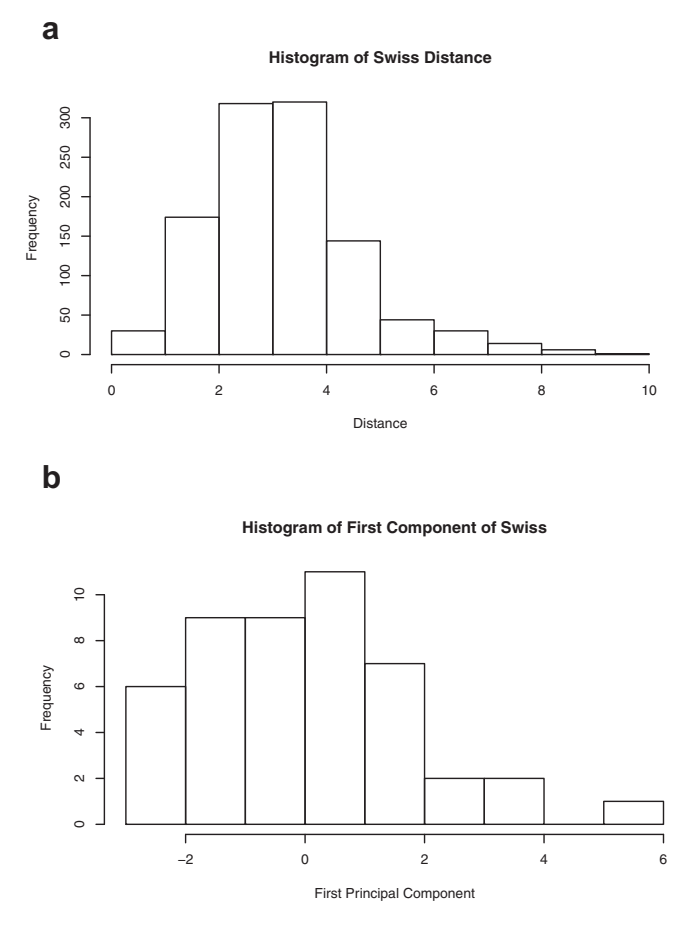

Fig. 13. Projections for Swiss. The top row (a) includes histograms of the pairwise dissimilarities The bottom row (b) includes histograms of the first principal component (PCA).

component extracted from a principal component analysis. Both summaries of the projected distributions are shown using histograms. For more background on these projections and examples, please see the accompanying article [\[1\]](#page-17-0).

Histograms were made using the hist() function in R. For histograms of the set of dis-similarities, the distance metric employed in the present manuscript is Euclidean distance, defined as the square root of the sum of the squares of the differences between the values of each variable for a pair of observations. Distances were computed using  $dist()$  function in R. All data was scaled to have unit variance before analysis using the scale() function in R. Principal component analysis [\[9\]](#page-17-0) was executed in R via singular value decomposition using the prcomp() function. The first principal component of each scaled dataset was extracted and examined visually with histograms.

The distributions of the pairwise Euclidean distances and first principal component are found in side by side plots, shown in Figs.  $10-18$ . Code to produce the plots is included in the supplementary material. Because this paper is not focused on classification, the species variable from the iris data is not used in dimension reduction. Rather, the unidimensional reductions are computed based only on the first four features. Histograms of the pairwise distances and first principal component for *iris* are found in [Fig. 11.](#page-10-0) For all other datasets, all variables were used for.

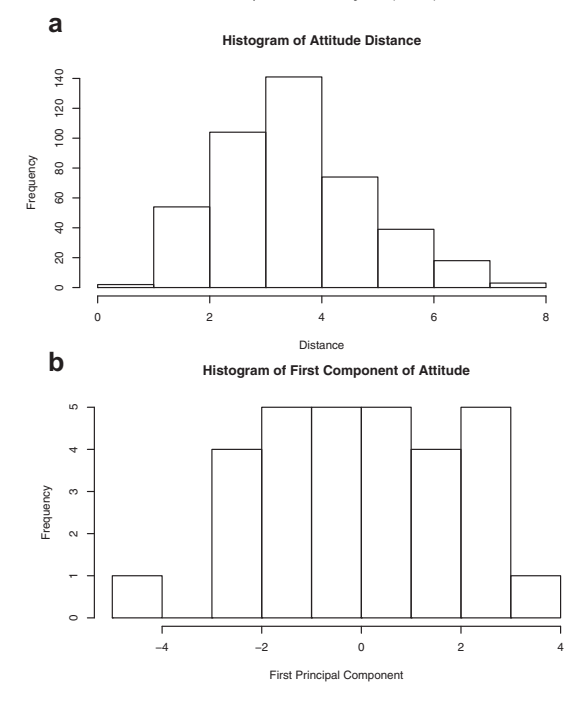

Fig. 14. Projections for Attitude. The top row (a) includes histograms of the pairwise dissimilarities. The bottom row (b) includes histograms of the first principal component (PCA).

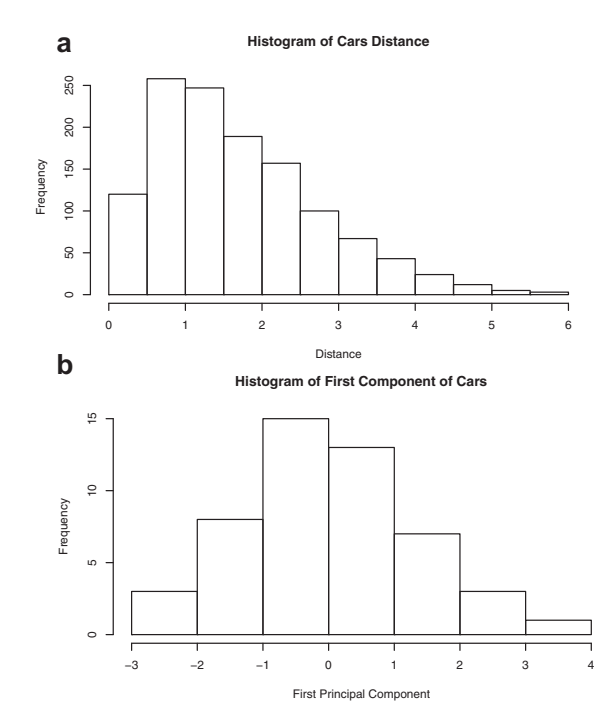

Fig. 15. Projections for Cars. The top row (a) includes histograms of the pairwise dissimilarities. The bottom row (b) includes histograms of the first principal component (PCA).

<span id="page-13-0"></span>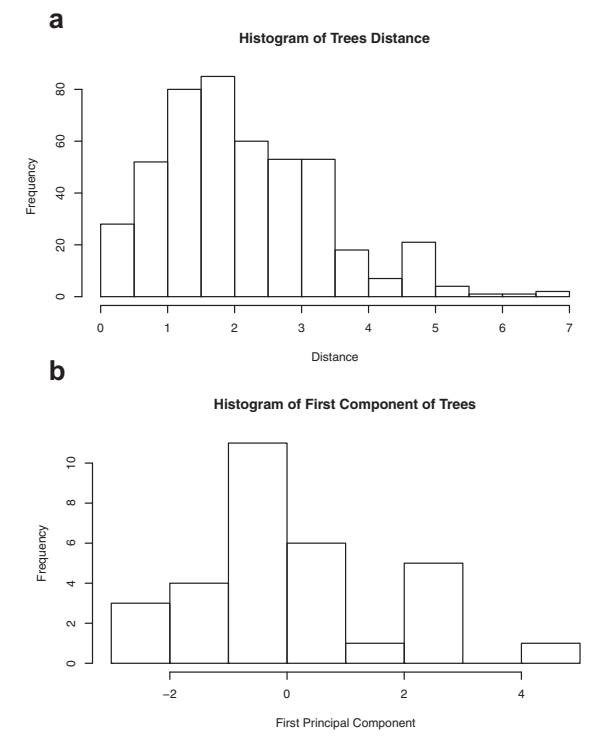

Fig. 16. Projections for Trees. The top row (a) includes histograms of the pairwise dissimilarities. The bottom row (b) includes histograms of the first principal component (PCA).

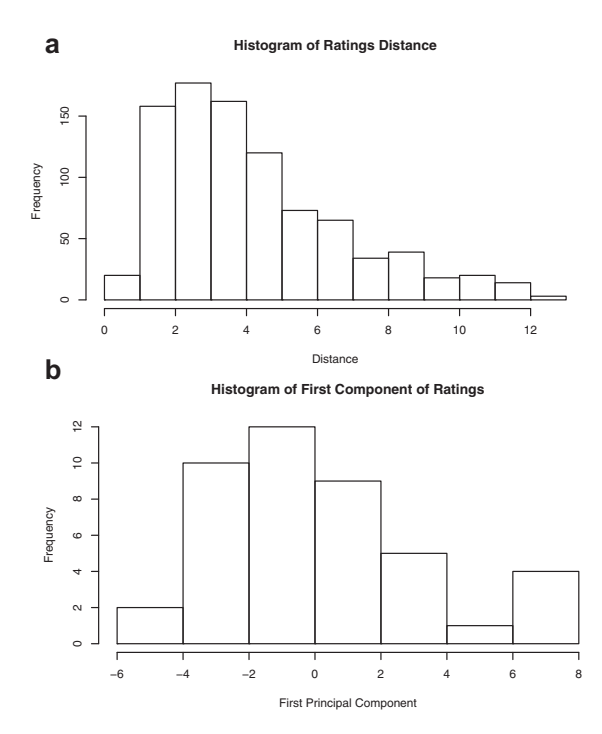

Fig. 17. Projections for USJudgeRatings. The top row (a) includes histograms of the pairwise dissimilarities. The bottom row (b) includes histograms of the first principal component (PCA).

<span id="page-14-0"></span>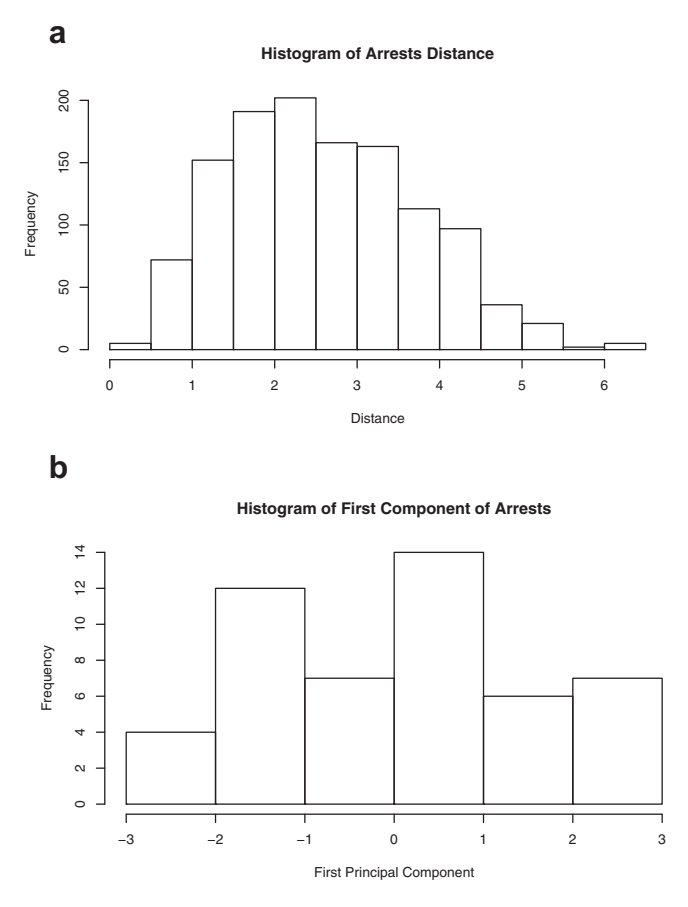

Fig. 18. Projections for USArrests. The top row (a) includes histograms of the pairwise dissimilarities. The bottom row (b) includes histograms of the first principal component (PCA).

|           | Eruption duration | Waiting time |  |
|-----------|-------------------|--------------|--|
| Min       | 1.6               | 43           |  |
| Max       | 5.1               | 96           |  |
| Range     | 3.5               | 53           |  |
| Median    | 4.0               | 76           |  |
| Mean      | 3.49              | 70.90        |  |
| SD        | 1.14              | 13.59        |  |
| <b>SE</b> | 0.07              | 0.82         |  |

Table 1 Descriptive statistics for the *faithful* data. Both variables are measured in minutes. SD and SE, respectively denote the standard deviation and standard error.

Dimension reduction. Pairwise distances for the rivers data are included in [Fig. 12](#page-10-0). However, no dimension reduction by principal component analysis is executed, because the data is already only one-dimensional and principal component analysis is not recommended for such data.

#### <span id="page-15-0"></span>Table 2

Descriptive statistics for the iris data. All variables are measured in centimeters. SD and SE, respectively, denote the standard deviation and standard error.

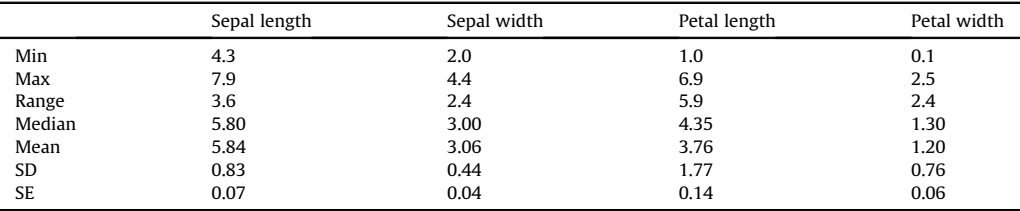

#### Table 3

Descriptive statistics for the rivers data. SD and SE, respectively, denote the standard deviation and standard error.

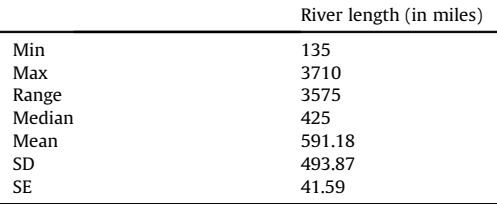

#### Table 4

Descriptive statistics for the swiss data. Fertility is measured via a standardized variable. Agriculture is the percentage of males in the population employed in agriculture. Examination is the percentage of draftees receiving the highest mark on the army examination. Education is the proportion of the population of draftees with education beyond primary school. Catholic is the percentage of the population who identifies as Catholic. SD and SE, respectively, denote the standard deviation and standard error.

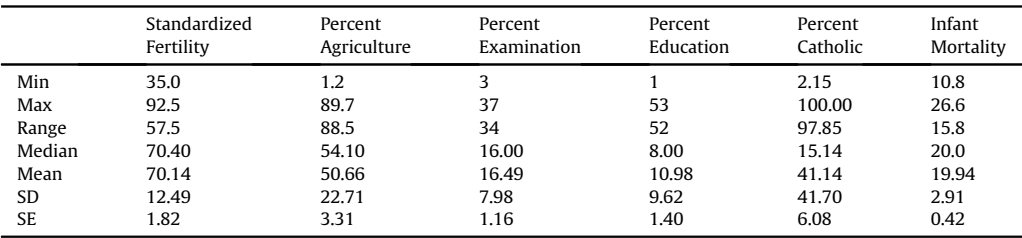

#### Table 5

Descriptive statistics for attitude data. Responses correspond to the percentage of favorable responses within a department on the corresponding topic. SD and SE, respectively, denote the standard deviation and standard error.

|           | Rating | Complaints | Privileges | Learning | Raises | Critical | Advance |
|-----------|--------|------------|------------|----------|--------|----------|---------|
| Min       | 40     | 37         | 30         | 34       | 43     | 49       | 25      |
| Max       | 85     | 90         | 83         | 75       | 88     | 92       | 72      |
| Range     | 45     | 53         | 53         | 41       | 45     | 43       | 47      |
| Median    | 65.5   | 65.0       | 51.5       | 56.5     | 63.5   | 77.5     | 41.0    |
| Mean      | 64.6   | 66.6       | 53.1       | 56.4     | 64.6   | 74.8     | 42.9    |
| <b>SD</b> | 12.2   | 13.3       | 12.2       | 11.7     | 10.4   | 9.9      | 10.3    |
| <b>SE</b> | 2.2    | 2.4        | 2.2        | 2.1      | 1.9    | 1.8      | 1.9     |

#### <span id="page-16-0"></span>Table 6

Descriptive statistics for the cars data. Speed is measured in miles per hour; distance is measured in feet. SD and SE, respectively, denote the standard deviation and standard error.

|           | Speed | Distance |
|-----------|-------|----------|
| Min       | 4     | 2        |
| Max       | 25    | 120      |
| Range     | 21    | 118      |
| Median    | 15    | 36       |
| Mean      | 15.40 | 42.98    |
| SD        | 5.29  | 25.77    |
| <b>SE</b> | 0.75  | 3.64     |

#### Table 7

Descriptive statistics for the trees data. Girth is measured in inches, while height is in feet, and volume in cubic feet. SD and SE, respectively, denote the standard deviation and standard error.

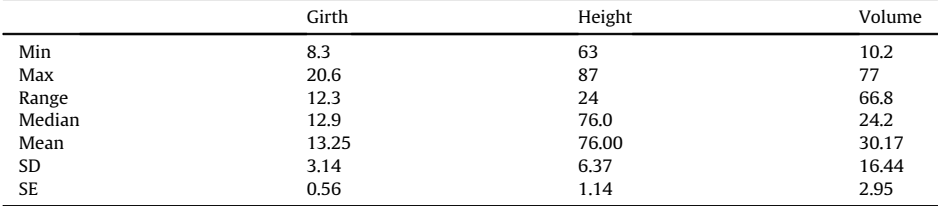

### Table 8

Descriptive statistics for the USJudgeRatings data. Measurements are ratings by lawyers on judges from the U.S. Superior Court. SD and SE, respectively, denote the standard deviation and standard error. Ratings: 1) number of contacts 2) judicial integrity 3) demeanor 4) diligence 5) case flow 6) prompt decisions,7) preparation for trial 8) familiarity with law 9) sound oral rulings 10) sound written rulings 11) physical ability 12) worthiness of retention.

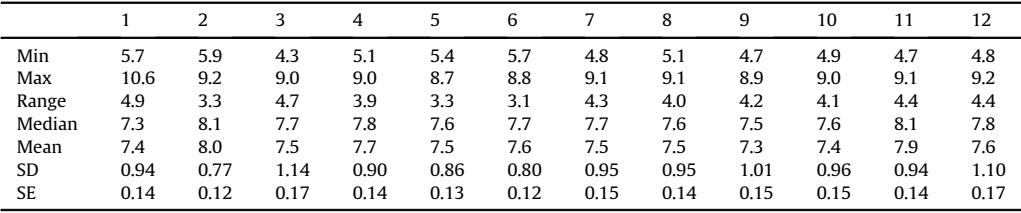

#### Table 9

Descriptive statistics for the USArrests data. Murder, Assault, and Rape refer to the count of arrests per one-hundred thousand residents. Urban population is the proportion of the population within the state living in an urban area. SD and SE, respectively, denote the standard deviation and standard error.

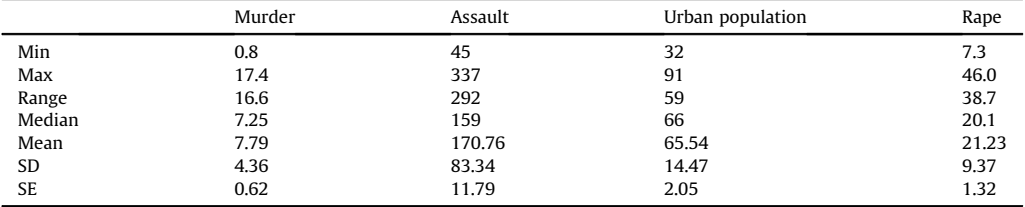

# <span id="page-17-0"></span>Acknowledgments

This research did not receive any specific grant from funding agencies in the public, commercial, or not-for-profit sectors.

## Transparency document

Transparency document associated with this article can be found in the online version at [https://](https://doi.org/10.1016/j.dib.2019.104004) [doi.org/10.1016/j.dib.2019.104004](https://doi.org/10.1016/j.dib.2019.104004).

## Appendix A. Supplementary data

Supplementary data to this article can be found online at <https://doi.org/10.1016/j.dib.2019.104004>.

# References

- [1] A. Adolfsson, M. Ackerman, N.C. Brownstein, To cluster, or not to cluster: an analysis of clusterability methods, Pattern Recogn. 88 (2018) 13-26. <https://doi.org/10.1016/j.patcog.2018.10.026>.
- [2] [A. Azzalini, A.W. Bowman, A look at some data on the old faithful geyser, Appl. Stat. \(1990\) 357](http://refhub.elsevier.com/S2352-3409(19)30357-9/sref2)–[365.](http://refhub.elsevier.com/S2352-3409(19)30357-9/sref2)
- [3] [S. Chatterjee, B. Price, Regression Analysis by Example, John Wiley](http://refhub.elsevier.com/S2352-3409(19)30357-9/sref3) & [Sons, 1991.](http://refhub.elsevier.com/S2352-3409(19)30357-9/sref3)
- [4] [M. Ezekiel, Methods of Correlation Analysis, vol. 427, 1930. New York and London.](http://refhub.elsevier.com/S2352-3409(19)30357-9/sref4)
- $[5]$  [R.A. Fisher, The use of multiple measurements in taxonomic problems, Ann. Eugen. 7 \(2\) \(1936\) 179](http://refhub.elsevier.com/S2352-3409(19)30357-9/sref5)–[188.](http://refhub.elsevier.com/S2352-3409(19)30357-9/sref5)
- [6] [P. Grosjean, F. Ibanez, Pastecs: Package for Analysis of Space-Time Ecological Series, 2014, pp. 3](http://refhub.elsevier.com/S2352-3409(19)30357-9/sref6)–[18. R package version 1.](http://refhub.elsevier.com/S2352-3409(19)30357-9/sref6)
- [7] [W. H](http://refhub.elsevier.com/S2352-3409(19)30357-9/sref7)ärdle, Smoothing Techniques: with Implementation in S, Springer Science & [Business Media, 1991.](http://refhub.elsevier.com/S2352-3409(19)30357-9/sref7)
- 
- [8] [J. Hartigan, New Haven Register, 1977.](http://refhub.elsevier.com/S2352-3409(19)30357-9/sref8) [9] [I.T. Jolliffe, Principal Component Analysis. Springer Series in Statistics, Springer, 2002](http://refhub.elsevier.com/S2352-3409(19)30357-9/sref9).
- [10] [D.R. McNeil, Interactive Data Analysis: a Practical Primer, John Wiley](http://refhub.elsevier.com/S2352-3409(19)30357-9/sref10) & [Sons, 1977.](http://refhub.elsevier.com/S2352-3409(19)30357-9/sref10)
- [11] [F. Mosteller, J.W. Tukey, Data Analysis and Regression: a Second Course in Statistics, Addison-Wesley Series in Behavioral](http://refhub.elsevier.com/S2352-3409(19)30357-9/sref11) [Science: Quantitative Methods, 1977.](http://refhub.elsevier.com/S2352-3409(19)30357-9/sref11)
- [12] [R Core Team, R: A Language and Environment for Statistical Computing, R Foundation for Statistical Computing, Vienna,](http://refhub.elsevier.com/S2352-3409(19)30357-9/sref12) [Austria, 2015.](http://refhub.elsevier.com/S2352-3409(19)30357-9/sref12)
- [13] [R Core Team, The R Datasets Package, R Foundation for Statistical Computing, Vienna, Austria, 2015.](http://refhub.elsevier.com/S2352-3409(19)30357-9/sref13)
- [14] [T.A. Ryan, B.L. Joiner, B.F. Ryan, et al., Minitab Student Handbook, Duxbury Press, 1976.](http://refhub.elsevier.com/S2352-3409(19)30357-9/sref14)